**هل يمكنني جعل االختبار مخصص لطالب معين أو لمجموعة معينة من الطالب؟**

نعم يمكن ذلك عن طريق استخدام خاصية اإلصدار المخصص وذلك باتباع الخطوات التالية:

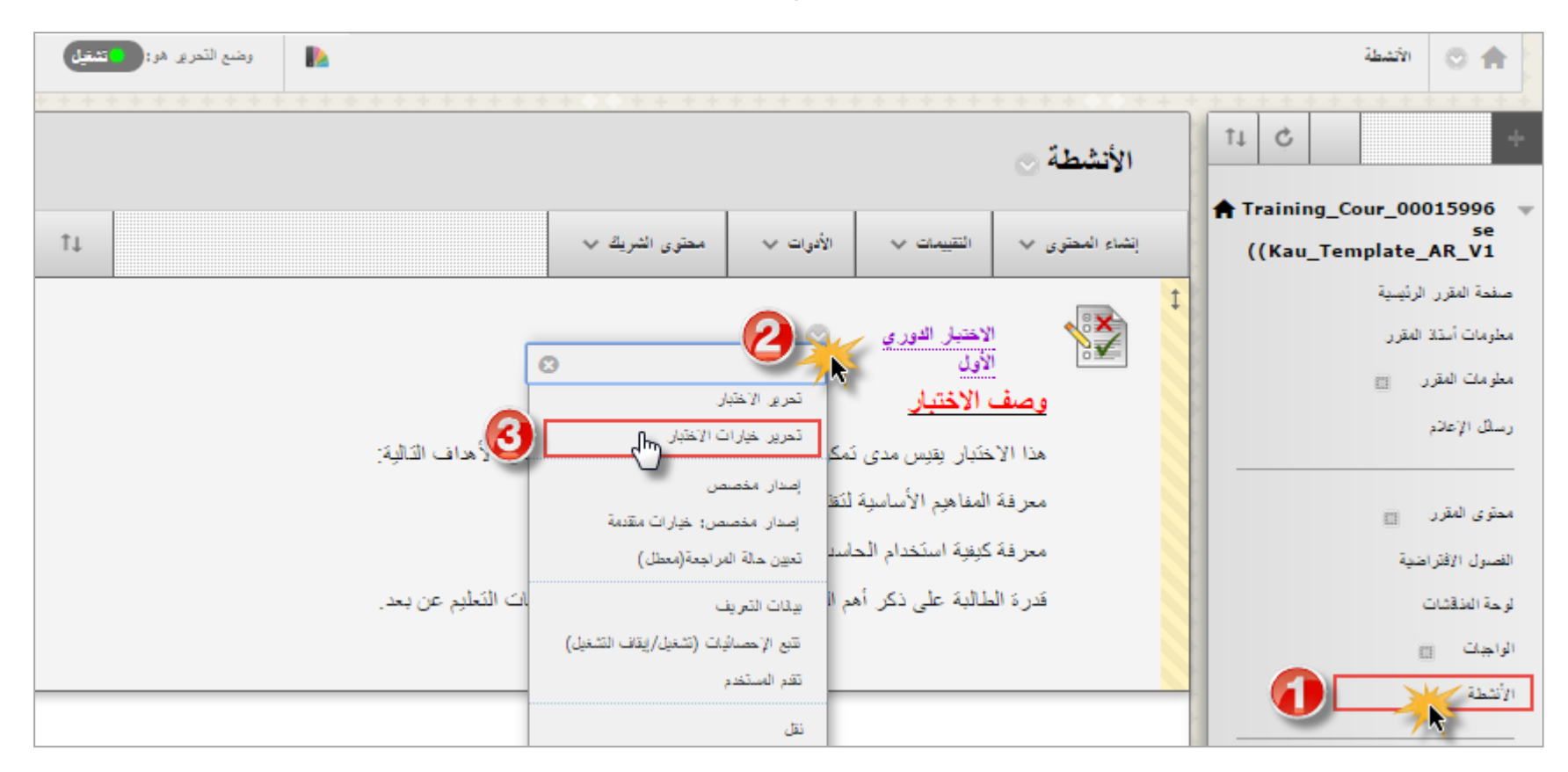

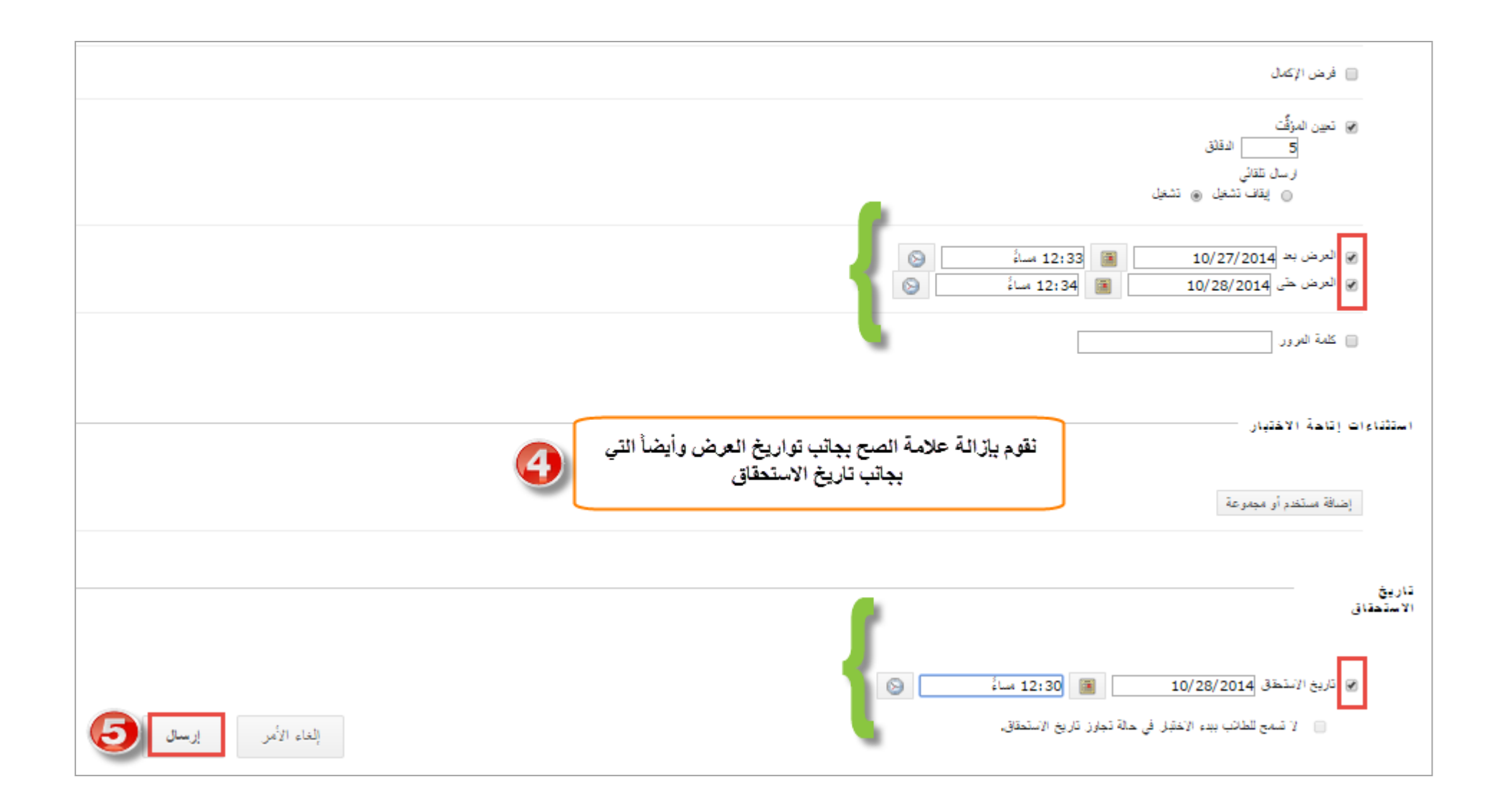

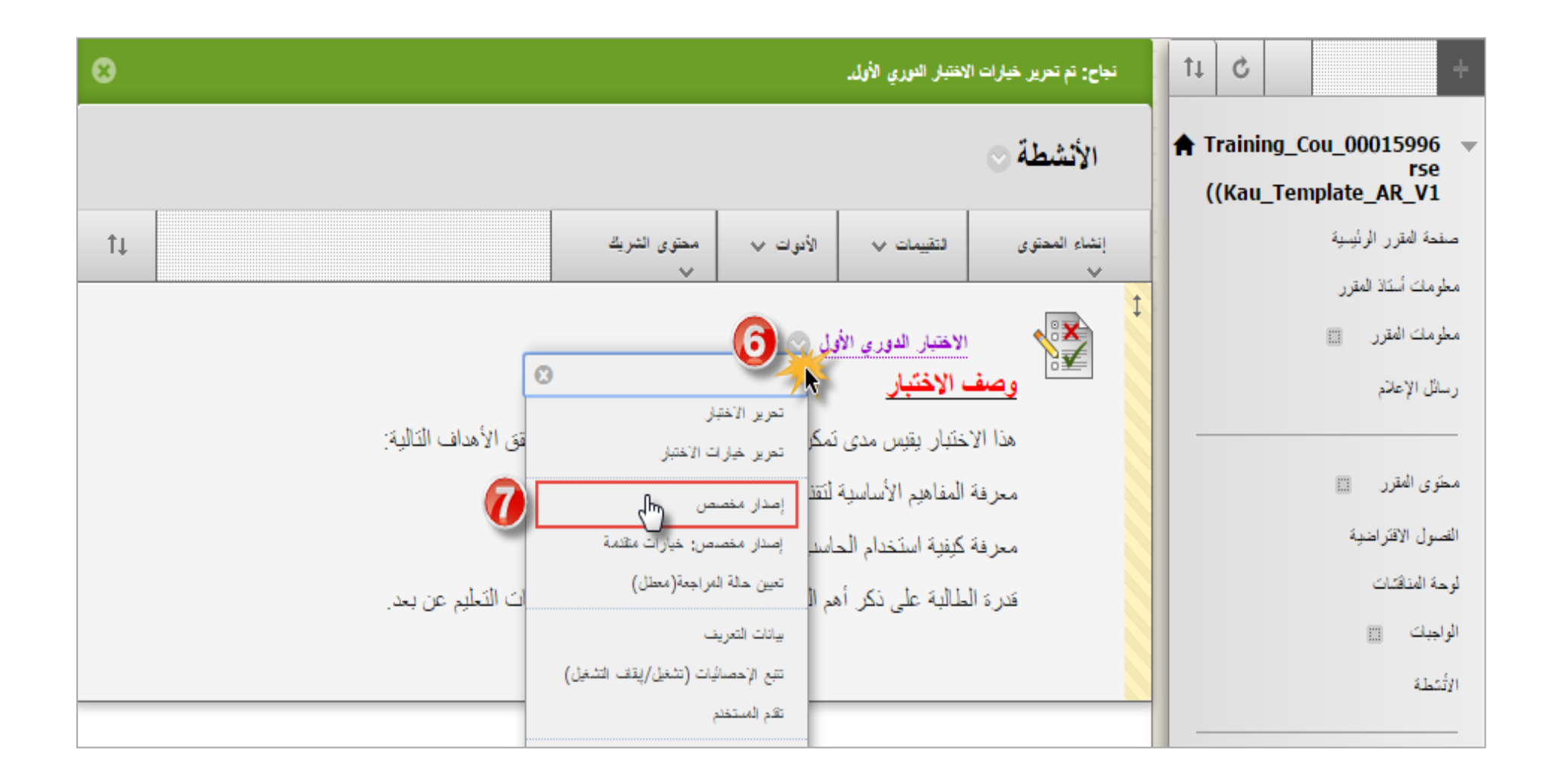

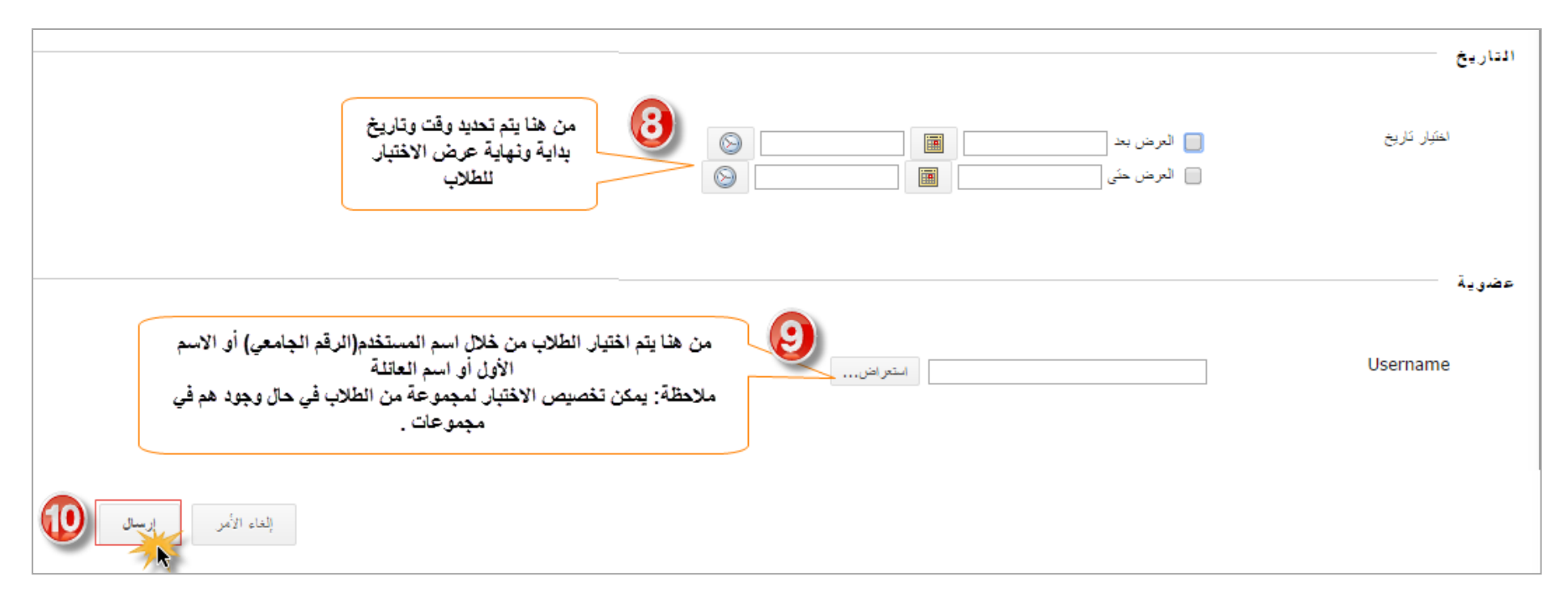

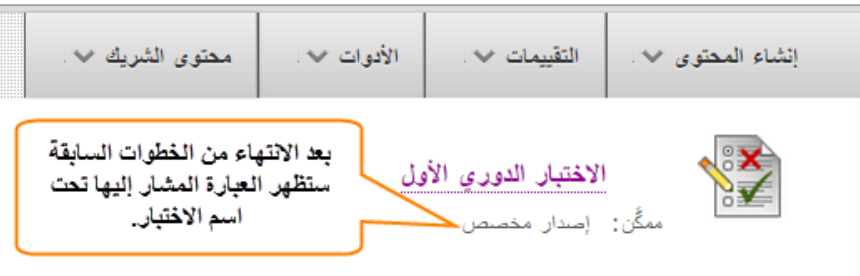

**مالحظة: يمكن استخدام هذه الخاصية في الواجبات أيضا .**